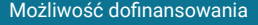

Zakład Doskonalenia Zawodowego

\*\*\*\*\*

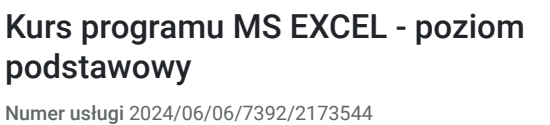

1 000,00 PLN brutto 1 000,00 PLN netto 45,45 PLN brutto/h 45,45 PLN netto/h

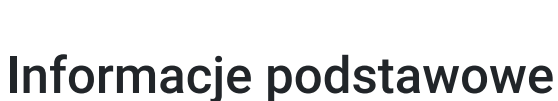

 $\bigcirc$  22 h

 $@$  Konin / stacjonarna Usługa szkoleniowa

08.07.2024 do 15.07.2024

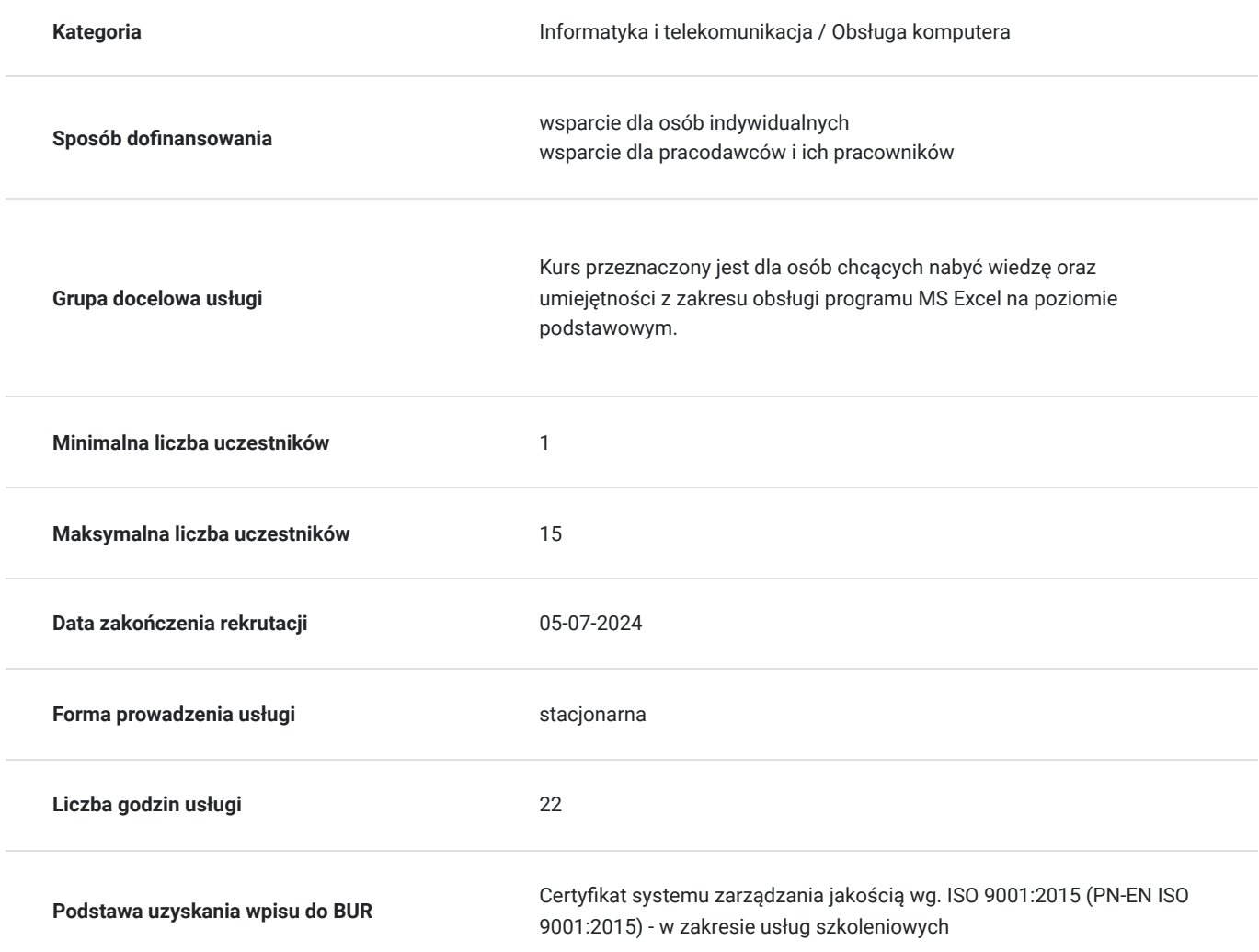

# Cel

### **Cel edukacyjny**

Usługa ma na celu przygotowanie uczestnika do samodzielnej pracy w programie MS Excel na poziomie podstawowym.

**Efekty uczenia się oraz kryteria weryfikacji ich osiągnięcia i Metody walidacji**

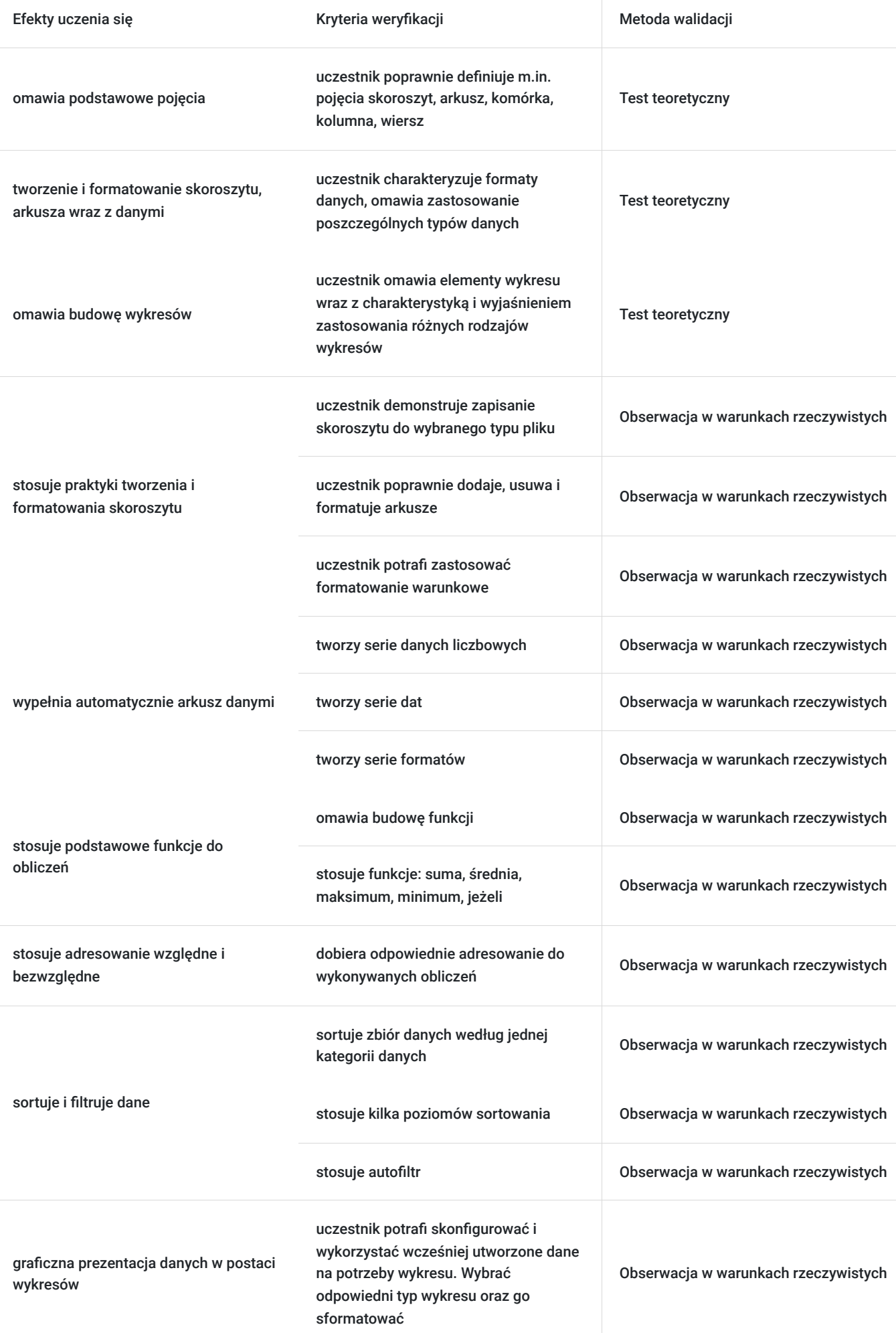

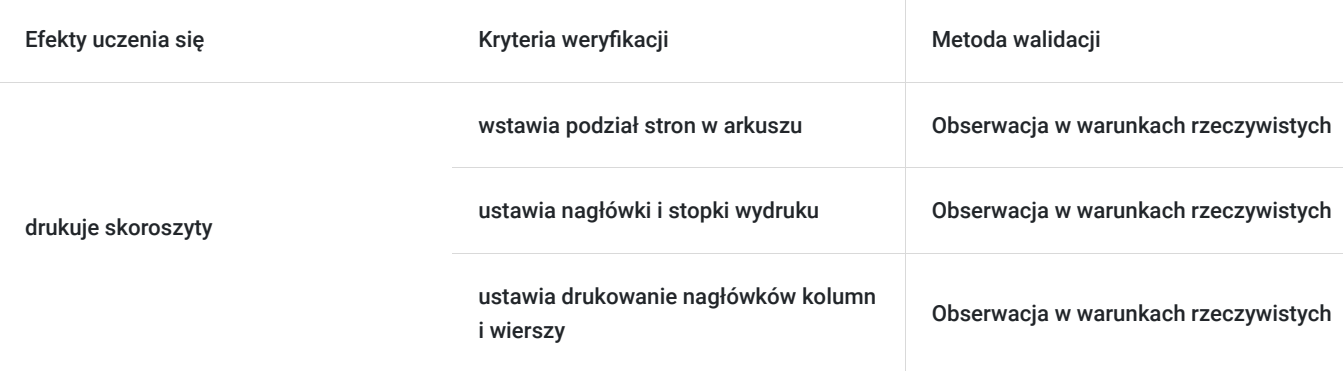

# Kwalifikacje

#### **Inne kwalifikacje**

#### **Uznane kwalifikacje**

Pytanie 4. Czy dokument potwierdzający uzyskanie kwalifikacji jest rozpoznawalny i uznawalny w danej branży/sektorze (czy certyfikat otrzymał pozytywne rekomendacje od co najmniej 5 pracodawców danej branży/ sektorów lub związku branżowego, zrzeszającego pracodawców danej branży/sektorów)?

Dokument otrzymał rekomendację od:

- KIG - łączącej 67 Izb branżowych, 63 Izb regionalnych, 21 Izb bilateralnych, 7 pozostałych organizacji (stowarzyszenia, federacje, związki pracodawców, fundacje),

- Pracodawcy RP - reprezentującej 19000 firm,

- Konfederacji LEWIATAN - skupiającej ponad 4100 firm.

#### **Informacje**

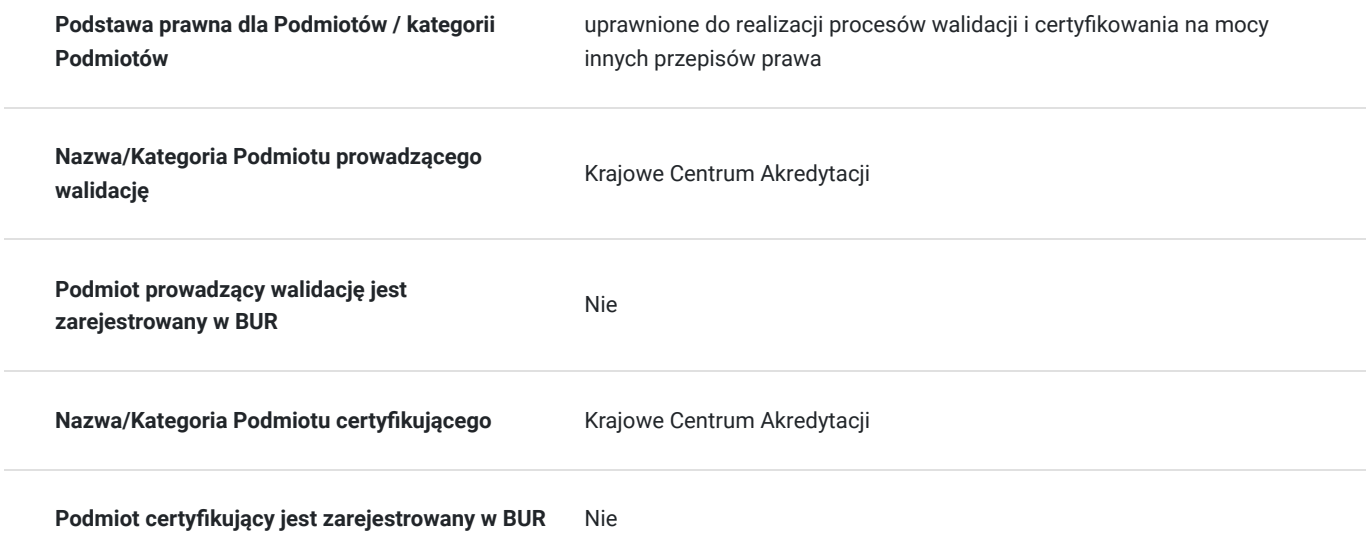

## Program

- 1. Podstawowe pojęcia 1 godz.
- 2. Tworzenie skoroszytu i arkuszy 2 godz.
- 3. Formatowanie arkusza i danych 2 godz.
- 4. Automatyczne wypełnianie arkusza danymi 1 godz.
- 5. Sposoby adresowania komórek 4 godz.
- 6. Budowanie formuł z wykorzystaniem podstawowych funkcji 4 godz.
- 7. Sortowanie i filtrowanie danych 3 godz.
- 8. Graficzna prezentacja danych w postaci wykresów 3 godz.
- 9. Egzamin KCA 2 godz.

**Warunki organizacyjne:** Szkolenie prowadzone jest w 1 grupie szkoleniowej, na 1 osobę przypada jedno stanowisko komputerowe wyposażone w pakiet MS Office.

Usługa szkoleniowa realizowana jest w godzinach dydaktycznych. Na każde zajęcia przewidziano 15-minutową przerwę.

Egzamin przeprowadzany jest przez podmiot zewnętrzny i jest realizowany w godzinach zegarowych.

## Harmonogram

Liczba przedmiotów/zajęć: 0

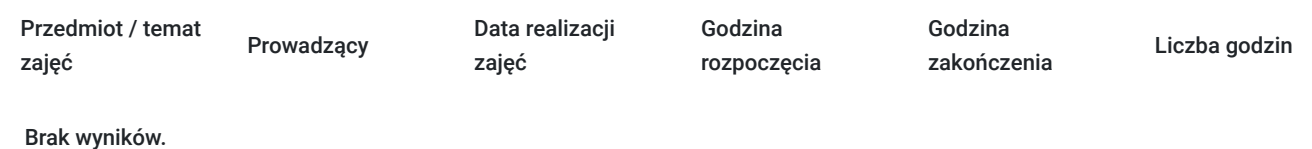

## Cennik

#### **Cennik**

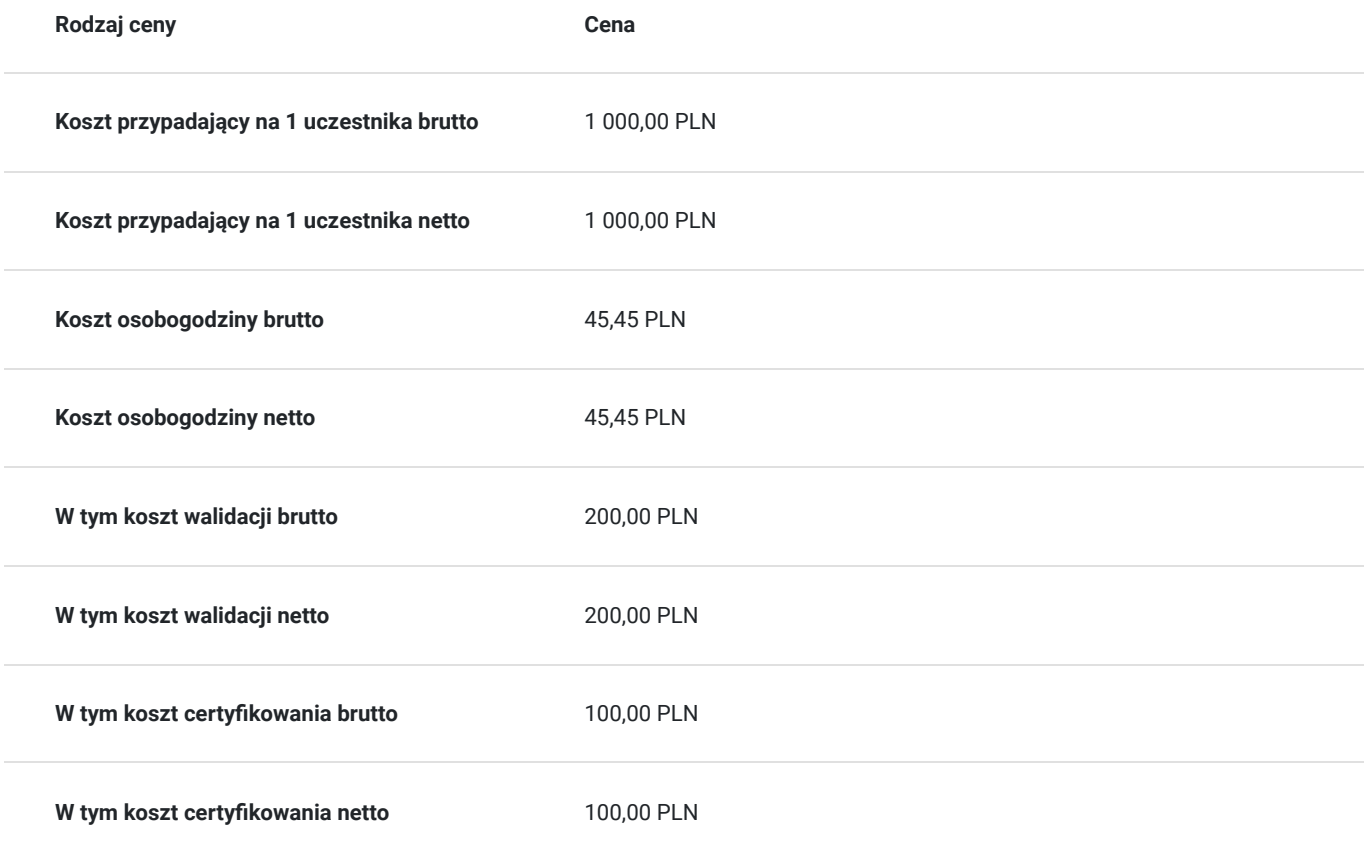

# Prowadzący

Liczba prowadzących: 1

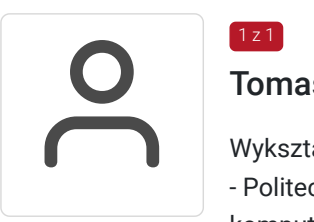

### Tomasz Michalski

Wykształcenie wyższe:

- Politechnika Zielonogórska Wydział Elektryczny, kierunek informatyka w zakresie inżynierii komputerowej

- Szkoła Wyższa im. P.Włodkowica w Płocku Wydział Zarządzania, kierunek Zarządzanie i marketing w zakresie informatyki w zarządzaniu

-wieloletnie doświadczenie jako wykładowca na kursach komputerowych

# Informacje dodatkowe

 $1z1$ 

### **Informacje o materiałach dla uczestników usługi**

materiały drukowane z zakresu obsługi MS Excel

### **Warunki uczestnictwa**

podstawowa znajomość obsługi komputera

# Adres

ul. Zofii Urbanowskiej 2A Konin woj. wielkopolskie

Każdemu uczestnikowi przypisane jest jedno stanowisko komputerowe wyposażone w pakiet programów biurowych MS Office.

### **Udogodnienia w miejscu realizacji usługi**

- Wi-fi
- Laboratorium komputerowe

# Kontakt

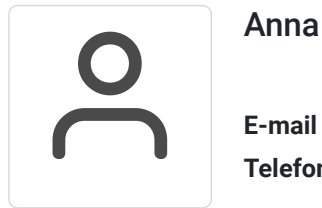

#### Anna Dera

**E-mail** anna.dera@zdz.kalisz.pl **Telefon** (+48) 662 318 947